**COMP 322: Fundamentals of Parallel Programming**

## **Lecture 30: Java's synchronized statement (contd), Advanced locking in Java**

**Vivek Sarkar Department of Computer Science, Rice University vsarkar@rice.edu**

**https://wiki.rice.edu/confluence/display/PARPROG/COMP322**

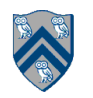

### **Acknowledgments for Today's Lecture**

• **"Introduction to Concurrent Programming in Java", Joe Bowbeer, David Holmes, OOPSLA 2007 tutorial slides**

**—Contributing authors: Doug Lea, Brian Goetz**

• **"Java Concurrency Utilities in Practice", Joe Bowbeer, David Holmes, OOPSLA 2007 tutorial slides**

**—Contributing authors: Doug Lea, Tim Peierls, Brian Goetz**

- **ECE 3005 course slides from Georgia Tech**
	- **—http://users.ece.gatech.edu/~copeland/jac/3055-05/ppt/ch07 sync-b.ppt**
- **A Sophomoric Introduction to Shared-Memory Parallelism and Concurrency, Lecture 6, Dan Grossman, U. Washington**

**—http://www.cs.washington.edu/homes/djg/teachingMaterials/ grossmanSPAC\_lec6.pptx**

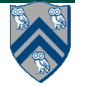

## **Topics for today**

- **Java's synchronized statement**
- **Advanced locking in Java**

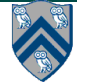

#### **Complete Bounded Buffer using Java Synchronization (Recap)**

```
public class BoundedBuffer implements Buffer
{ 
    private static final int BUFFER SIZE = 5;
    private int count, in, out;
    private Object[] buffer;
    public BoundedBuffer() { // buffer is initially empty
                 count = 0;
                 in = 0;
                 out = 0;
                 buffer = new Object[BUFFER SIZE];
 }
    public synchronized void insert(Object item) { // See previous slides
 }
    public synchronized Object remove() { // See previous slides
 }
}
```
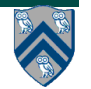

## **insert() with wait/notify Methods**

```
1.public synchronized void insert(Object item) { 
2. while (count == BUFFER SIZE) { 
3.!! ! try { 
4.!! ! ! wait();
5.!! ! }
6.!! ! catch (InterruptedException e) { }
7. }
8. ++count;
9. buffer[in] = item;
10. in = (in + 1) % BUFFER SIZE;
11. notify(); // Should we use notifyall() instead?
12.}
```
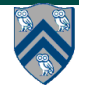

## **remove() with wait/notify Methods**

```
1.public synchronized Object remove() { 
2. Object item;
3. while (count == 0) { 
4.!! ! try { 
5.!! ! ! wait();
6.!! ! }
7.!! ! catch (InterruptedException e) { }
8. }
9. --count;
10. item = buffer[out];
11. out = (out + 1) % BUFFER SIZE;
12. notify(); // Should we use notifyall() instead?
13. return item;
14.}
```
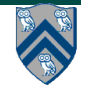

## **Entry and Wait Sets**

**Scenario in which multiple producers and consumers can be in wait set for BUFFER\_SIZE = 1**

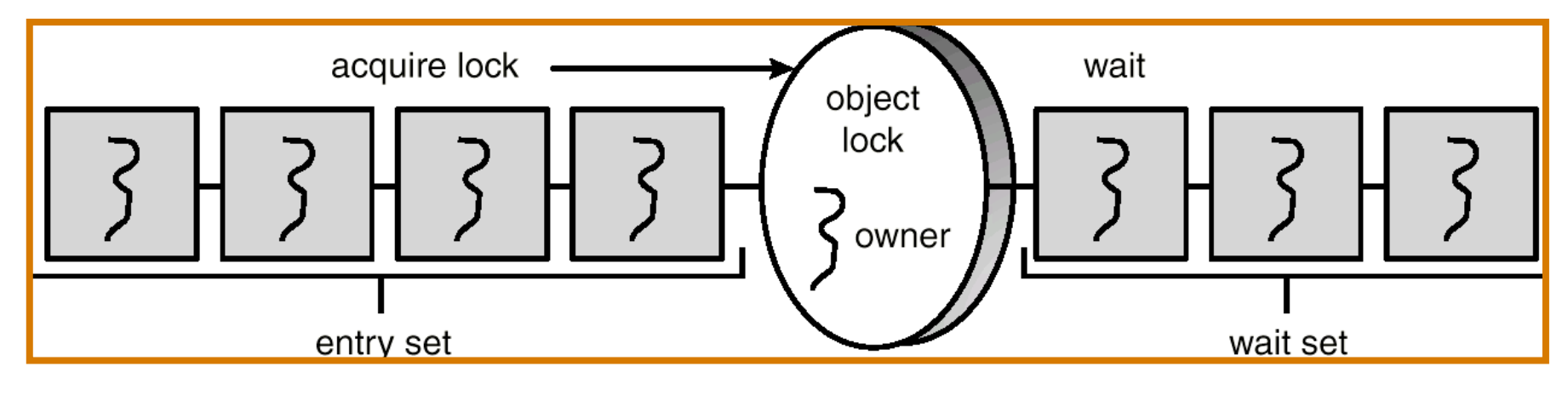

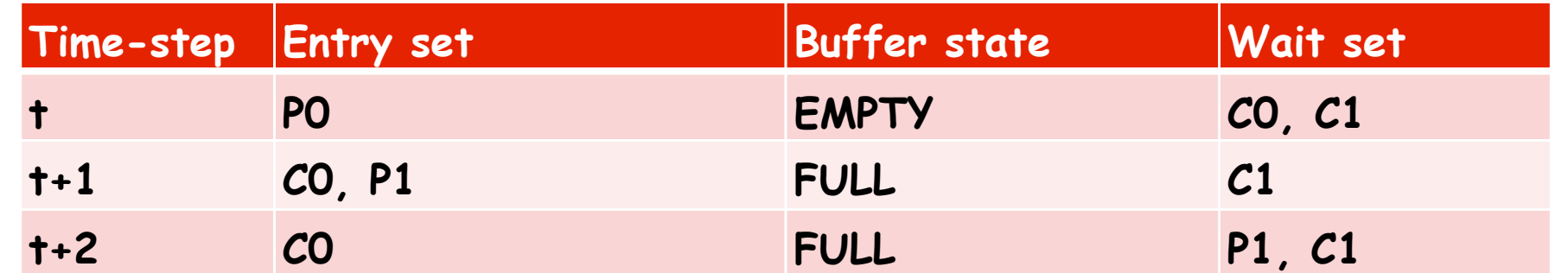

**Problem: notify() may select the "wrong" thread each time, leading to livelock. Use notifyAll() instead.**

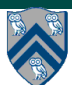

## **Two Tips for working with Java Threads**

• **Any variable from an outer scope that is accessed in an anonymous inner class (e.g., in the run() method) must be declared final.**

```
final int len = X.length;
Runnable r = new Runnable() {
   public void run() {
     for(int i=0 ; i < len/2 ; i++) sum1 += X[i];
   }
};
```
• **Remember to call the start() method on any thread that you create. Otherwise, the thread's computation does not get executed.**

```
Thread t = new Thread(r); t.start();
```
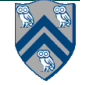

## **Cancelling Threads: Interruption**

- **Problem: how do we shut down a thread like a web server?**
- **Need to communicate that shutdown has been requested —Could set a flag that is polled in the main loop But main loop could be blocked in accept()**
- **Interruption provides a means of signalling a request to another thread**
- **Each Thread has an "interrupted status" which is**

**—Set when interrupt() method is invoked on it**

**—Queried by isInterrupted() method**

- **Many blocking methods respect interruption requests and return early by throwing checked InterruptedException — Object.wait()**
	- **—Throwing IE usually clears interrupted status**

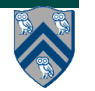

#### **Calling methods that may throw InterruptedException**

- **Many methods in Java thread libraries may throw an InterruptedException e.g., <thread>.join(), <object>.wait(),**
- **• When calling any such method, you will either need to include each call to join() in a try-catch block, or add a "throws InterruptedException" clause to the definition of the method that includes the call to join()**
- **Try-catch example**

```
 public class Foo implements Runnable { 
    public void run() {
         try { 
             t1.join(); 
 }
         catch (InterruptedException e) {
             Thread.currentThread().interrupt();
         } } }
```
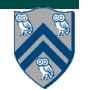

## **TrafficSignal example (throws clause)**

```
• The wait methods will
```
- **— Atomically release the lock and block the current thread**
- **— Reacquire lock before returning**
- **notify() means wake up one waiting thread**
- **notifyAll() means wake up all waiting threads**

```
 public class TrafficSignal {
       public enum Color { GREEN, YELLOW, RED };
       private Color color;
       public synchronized void setColor(Color color) { 
           this.color = color;
           notifyAll();
 }
       public synchronized void awaitGreen() throws InterruptedException
  {
         while (color != Color.GREEN) wait(); // waits on "this" object
 }
    }
```
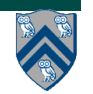

### **Responses to Interruption**

• **Re-throw IE**

**—So caller can handle interruption request**

• **Cancel and return early**

**—Clean up and exit without signalling an error**

- **—May require rollback or recovery**
- **Ignore interruption**

**—When it is too dangerous to stop**

- **—Should re-assert interrupted status before returning**
- **Postpone interruption**

**—Remember that interrupt occurred**

- **—Finish what you are doing and then throw IE**
- **Throw a general failure exception**

**—When interruption is one of many reasons method can fail**

## **Example: Shutting Down the Web Server**

```
COMP 322, Spring 2012 (V.Sarkar)
public class WebServerWithShutdown {
    private final ServerSocket server;
    private Thread serverThread;
    public WebServerWithShutdown(int port) throws IOException {
       server = new ServerSocket(port); 
       server.setSoTimeout(5000); // so we can check for interruption
    }
    public synchronized void shutdownServer() throws IE..,IOException {
       if (serverThread == null) throw new IllegalStateException();
       serverThread.interrupt(); 
       serverThread.join(5000); // wait 5s before closing socket
       server.close(); // to give thread a chance to cleanup
 }
   public synchronized void startServer() {
      if (serverThread == null) {
         (serverThread = new Thread() {
            public void run() {
               while (!Thread.interrupted()) {
                  try { processRequest(server.accept()); }
                  catch (SocketTimeoutException e) { continue; }
                  catch (IOException ex) { /* log it */ }
 }
 }
         }).start();
      }
 }
}
                                  Note: shutdownServer can be 
                                  harmlessly called more than once
13
```
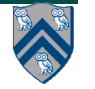

#### **Use of class objects in synchronized statements/methods**

- **A class object exists for every class**
- **static synchronized methods lock the class object**
- **class object can be locked explicitly:**
	- **– synchronized(Foo.class) { /\* ... \*/ }**
- **No connection between locking the Class object and locking an instance of the class**
	- **—Locking the Class object does not lock any instance**
	- **—Instance methods that use static variables must synchronize access** 
		- **to them explicitly by locking the Class object**

**Always use the class literal to get reference to Class object—**

**not this.getClass() as you may access a subclass object**

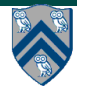

## **Topics for today**

- **Java's synchronized statement**
- **Advanced locking in Java**

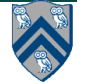

#### **java.util.concurrent**

- **General purpose toolkit for developing concurrent applications — import java.util.concurrent.\***
- **Goals: "Something for Everyone!"**
	- **— Make some problems trivial to solve by everyone**

**Develop thread-safe classes, such as servlets, built on concurrent building blocks like ConcurrentHashMap**

**— Make some problems easier to solve by concurrent programmers**

**Develop concurrent applications using thread pools, barriers, latches, and blocking queues**

**— Make some problems possible to solve by concurrency experts**

**Develop custom locking classes, lock-free algorithms**

#### • **HJ approach**

**— Build HJ runtime on top of java.util.concurrent library**

# **Key Functional Groups in j.u.c.**

- **Atomic variables**
	- **—The key to writing lock-free algorithms**
- **Concurrent Collections:** 
	- **—Queues, blocking queues, concurrent hash map, …**
	- **—Data structures designed for concurrent environments**
- **Locks and Conditions**
	- **—More flexible synchronization control**
	- **—Read/write locks**
- **Executors, Thread pools and Futures**
	- **—Execution frameworks for asynchronous tasking**
- **Synchronizers: Semaphore, Latch, Barrier, Exchanger**
	- **—Ready made tools for thread coordination**

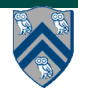

# **Locks**

- Use of monitor synchronization is just fine for most  $\bullet$ applications, but it has some shortcomings
	- Single wait-set per lock
	- No way to interrupt or time-out when waiting for a lock
	- Locking must be block-structured
		- Inconvenient to acquire a variable number of locks at once
		- Advanced techniques, such as hand-over-hand locking, are not possible
- Lock objects address these limitations
	- But harder to use: Need finally block to ensure release
	- So if you don't need them, stick with synchronized

#### **Example of hand-over-hand locking:**

• **L1.lock() … L2.lock() … L1.unlock() … L3.lock() … L2.unlock() ….**

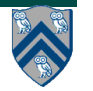

## **java.util.concurrent.locks.Lock interface**

```
 interface Lock {
   void lock();
   void lockInterruptibly() throws InterruptedException;
   boolean tryLock();
   boolean tryLock(long timeout, TimeUnit unit)
                              throws InterruptedException;
   void unlock();
   Condition newCondition(); 
    // can associate multiple condition vars with lock
}
```
• **java.util.concurrent.locks.Lock interface is implemented by java.util.concurrent.locks.ReentrantLock class**

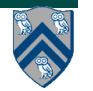

## **Simple ReentrantLock() example**

Used extensively within java.util.concurrent

```
final Lock lock = new ReentrantLock();
lock.lock()try {
  // perform operations protected by lock
catch (Exception ex) {
  // restore invariants & rethrow
finally {
  lock.unlock();
```
Must manually ensure lock is released

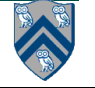

#### **java.util.concurrent.locks.condition interface**

- **Can be allocated by calling ReentrantLock.newCondition()**
- **Supports multiple condition variables per lock**
- **Methods supported by an instance of condition**
	- **—void await() // NOTE: not wait**
		- **– Causes current thread to wait until it is signaled or interrupted**
		- **– Variants available with support for interruption and timeout**
	- **—void signal() // NOTE: not notify**
		- **– Wakes up one thread waiting on this condition**
	- **—void signalAll() // NOTE: not notifyAll()**
		- **– Wakes up all threads waiting on this condition**
- **For additional details see**

**—http://download.oracle.com/javase/1.5.0/docs/api/java/util/ concurrent/locks/Condition.html**

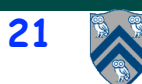

#### **BoundedBuffer implementation using two conditions, notFull and notEmpty**

**class BoundedBuffer {**

```
 final Lock lock = new ReentrantLock();
```
 **final Condition notFull = lock.newCondition();** 

 **final Condition notEmpty = lock.newCondition();** 

```
 final Object[] items = new Object[100];
 int putptr, takeptr, count;
```
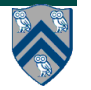

 **. . .**

#### **BoundedBuffer implementation using two conditions, notFull and notEmpty (contd)**

```
 public void put(Object x) throws InterruptedException {
     lock.lock();
     try {
       while (count == items.length) notFull.await();
       items[putptr] = x;
       if (++putptr == items.length) putptr = 0;
       ++count;
       notEmpty.signal();
     } finally {
       lock.unlock();
 }
```
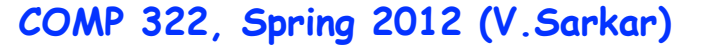

#### **BoundedBuffer implementation using two conditions, notFull and notEmpty (contd)**

```
 public Object take() throws InterruptedException {
     lock.lock();
     try {
       while (count == 0) notEmpty.await();
       Object x = items[takeptr];
       if (++takeptr == items.length) takeptr = 0;
       --count;
       notFull.signal();
       return x;
     } finally {
       lock.unlock();
 }
   }
```
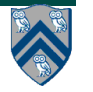

## **Reading vs. writing**

- **Recall that the use of synchronization is to protect interfering accesses**
	- **— Multiple concurrent reads of same memory: Not a problem**
	- **— Multiple concurrent writes of same memory: Problem**
	- **— Multiple concurrent read & write of same memory: Problem**

**So far:**

**— If concurrent write/write or read/write might occur, use synchronization to ensure one-thread-at-a-time**

#### **But:**

**— This is unnecessarily conservative: we could still allow multiple simultaneous readers**

**Consider a hashtable with one coarse-grained lock**

**— So only one thread can perform operations at a time**

**But suppose:**

- **— There are many simultaneous lookup operations**
- **— insert operations are very rare**

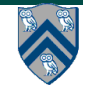

#### **java.util.concurrent.locks.ReadWriteLock interface**

```
 interface ReadWriteLock {
   Lock readLock();
   Lock writeLock();
 }
```
- **Even though the interface appears to just define a pair of locks, the semantics of the pair of locks is coupled as follows —Case 1: a thread has successfully acquired writeLock().lock()**
	- **– No other thread can acquire readLock() or writeLock()**
	- **—Case 2: no thread has acquired writeLock().lock()**
		- **– Multiple threads can acquire readLock()**
		- **– No other thread can acquire writeLock()**
- **java.util.concurrent.locks.ReadWriteLock interface is implemented by java.util.concurrent.locks.ReadWriteReentrantLock class**

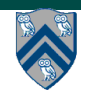

#### **Example code**

```
class Hashtable<K,V> {
```

```
 …
   // coarse-grained, one lock for table
  ReadWriteLock lk = new ReentrantReadWriteLock(); 
  V lookup(K key) {
     int bucket = hasher(key);
     lk.readLock().lock(); // only blocks writers
     … read array[bucket] … 
     lk.readLock().unlock();
 }
  void insert(K key, V val) {
     int bucket = hasher(key);
     lk.writeLock().lock(); // blocks readers and writers
     … write array[bucket] … 
     lk.writeLock().unlock();
```
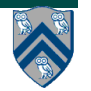

**}**

 **}**

#### **Announcements**

- **Homework 5 (written assignment) due on Friday, April 6th**
- **Graded midterms are now available.**
- **Graded HW3 will be returned next week**

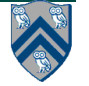